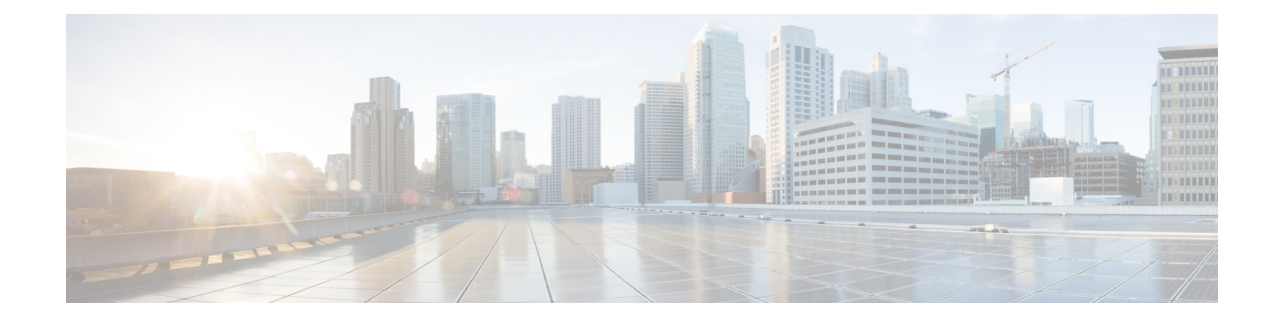

## **IuPS Service Configuration Mode Commands**

### **Command Modes** The IuPS Service configuration mode is used to define properties for the IuPS service which controls the Iu-PS interface connections to Radio Network Controllers (RNCs) of the UMTS Terrestrial Radio Access Network (UTRAN). Exec > Global Configuration > Context Configuration > IuPS Service Configuration **configure > context** *context\_name* **> iups-service** *service\_name* Entering the above command sequence results in the following prompt: [*context\_name*]*host\_name*(config-ctx-iups-service)# Ú **Important** The commands or keywords/variables that are available are dependent on platform type, product version, and installed license(s). **Note** From R15.0 onwards, License Control is implemented on all Network Sharing related commands. Ú **Important** For information on common commands available in this configuration mode, refer to the Common [Commands](21-28-cli-reference-i-q_chapter1.pdf#nameddest=unique_8) chapter. • [access-protocol,](#page-1-0) on page 2 • [associate,](#page-2-0) on page 3 • [blockedlist-timeout-gtpu-bind-addresses,](#page-3-0) on page 4 • [empty-cr,](#page-4-0) on page 5 • force-authenticate [consecutive-security-failure](#page-5-0), on page 6 • [gtpu,](#page-6-0) on page 7 • [inter-rnc-procedures,](#page-8-0) on page 9 • [iu-hold-connection,](#page-9-0) on page 10 • [iu-recovery,](#page-10-0) on page 11 • [iu-release-complete-timeout,](#page-10-1) on page 11 • [loss-of-radio-coverage](#page-11-0) ranap-cause, on page 12 • [mbms,](#page-12-0) on page 13

- network-sharing [cs-ps-coordination,](#page-12-1) on page 13
- [network-sharing](#page-13-0) failure-code, on page 14
- [network-sharing](#page-15-0) non-shared, on page 16
- network-sharing [stop-redirect-reject-cause,](#page-15-1) on page 16
- [plmn,](#page-16-0) on page 17
- [rab-assignment-response-timeout,](#page-18-0) on page 19
- [radio-network-controller,](#page-19-0) on page 20
- [rai-skip-validation](#page-20-0) , on page 21
- [relocation-alloc-timeout,](#page-20-1) on page 21
- [relocation-complete-timeout,](#page-21-0) on page 22
- [reset,](#page-22-0) on page 23
- rnc, on [page](#page-23-0) 24
- [security-mode-complete-timeout,](#page-24-0) on page 25
- [service-request-follow-on,](#page-25-0) on page 26
- [srns-context-response-timeout,](#page-26-0) on page 27
- [tigoc-timeout,](#page-26-1) on page 27
- [tintc-timeout,](#page-27-0) on page 28

### <span id="page-1-0"></span>**access-protocol**

This command configures the access protocol parameters for the IuPS service.

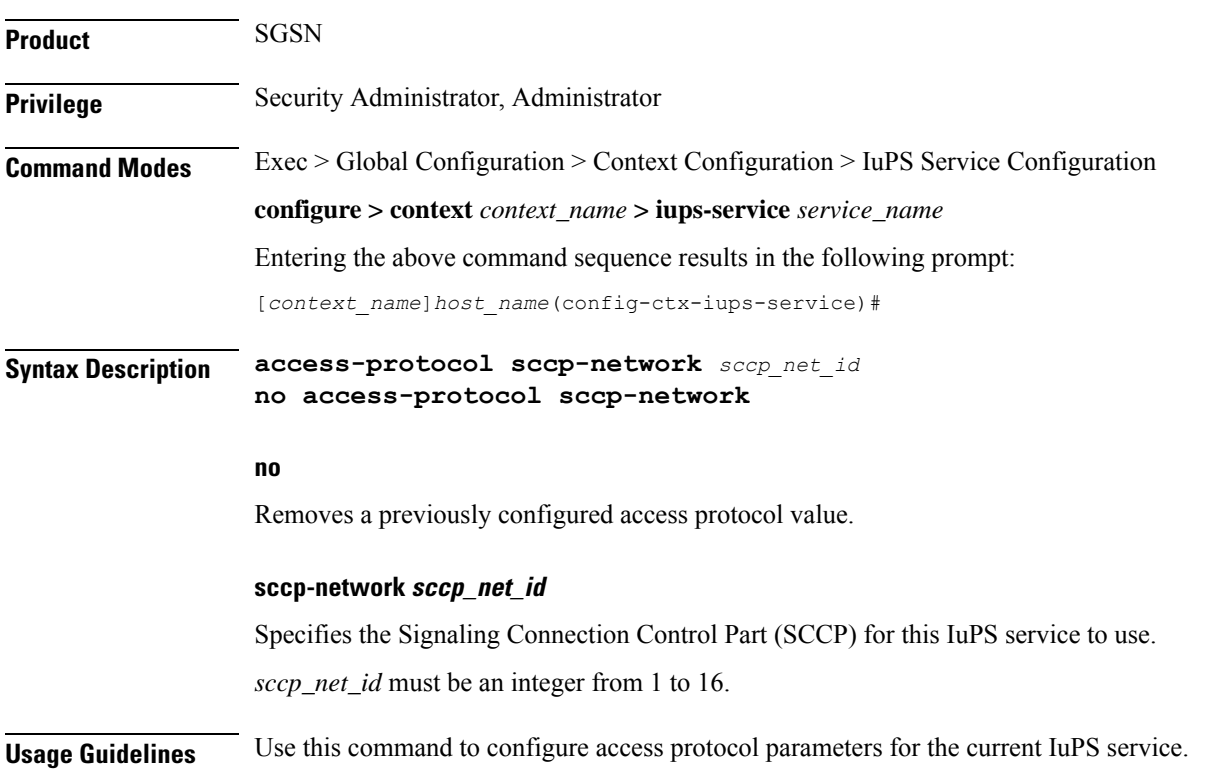

### **Example**

The following command specifies that the current Iu-PS service should use SCCP *1*:

```
access-protocol sccp-network 1
```
### <span id="page-2-0"></span>**associate**

This command associates a configured DSCP marking template with this IuPS service and associated Iu interface.

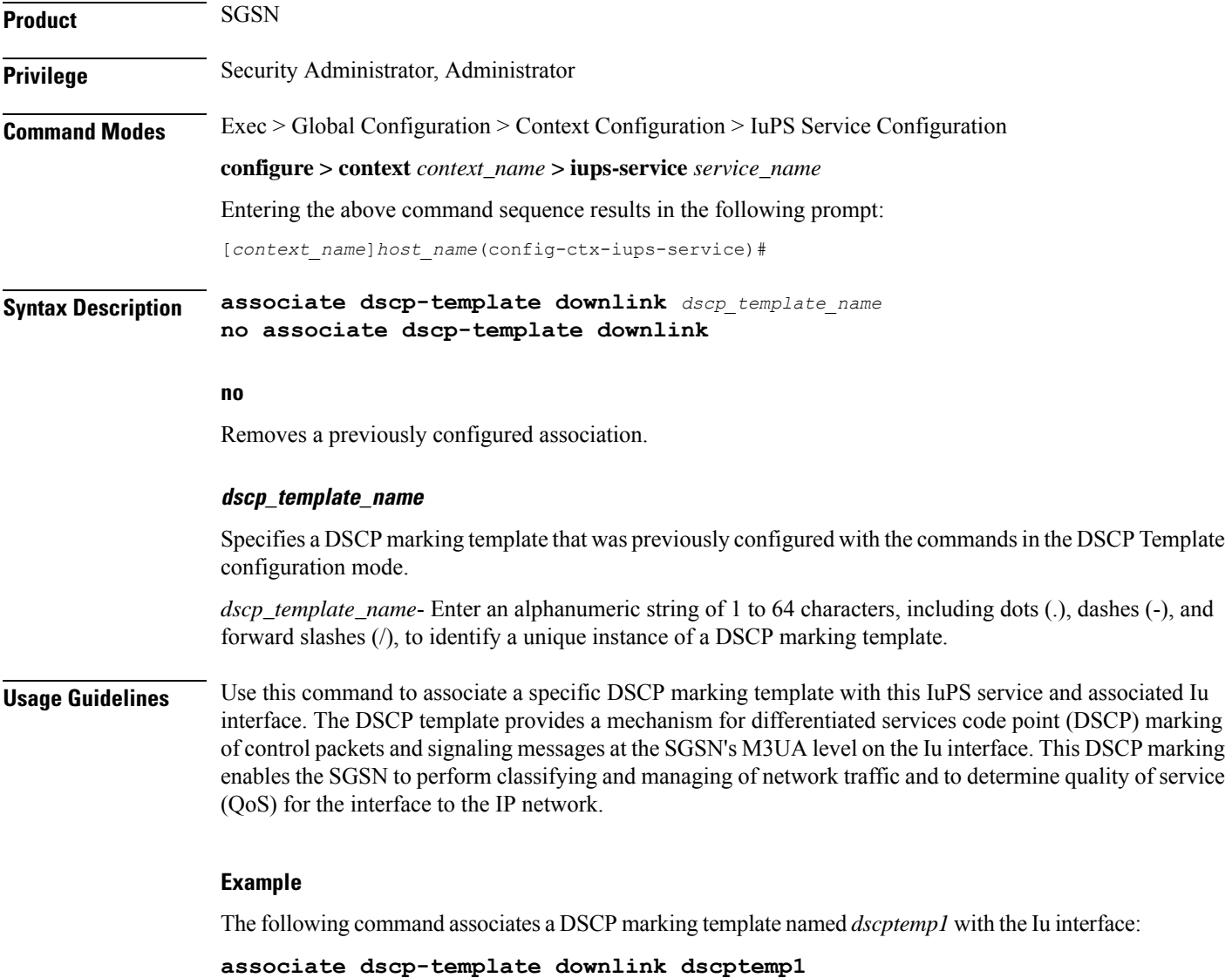

The following command disassociates a previously associated DSCP marking template named *template4* with this IuPS service configuration:

**no associate dscp-template downlink**

## <span id="page-3-0"></span>**blockedlist-timeout-gtpu-bind-addresses**

This command specifies the time period that a GTP-U bind address (loopback address) will not be used (is blacklisted) in RAB-Assignment requests after a RAB assignment request, with that GTP-U bind address, has been rejected by an RNC with the cause - Unspecified Error. This is a failure at the RNC's GTP-U IP interface.

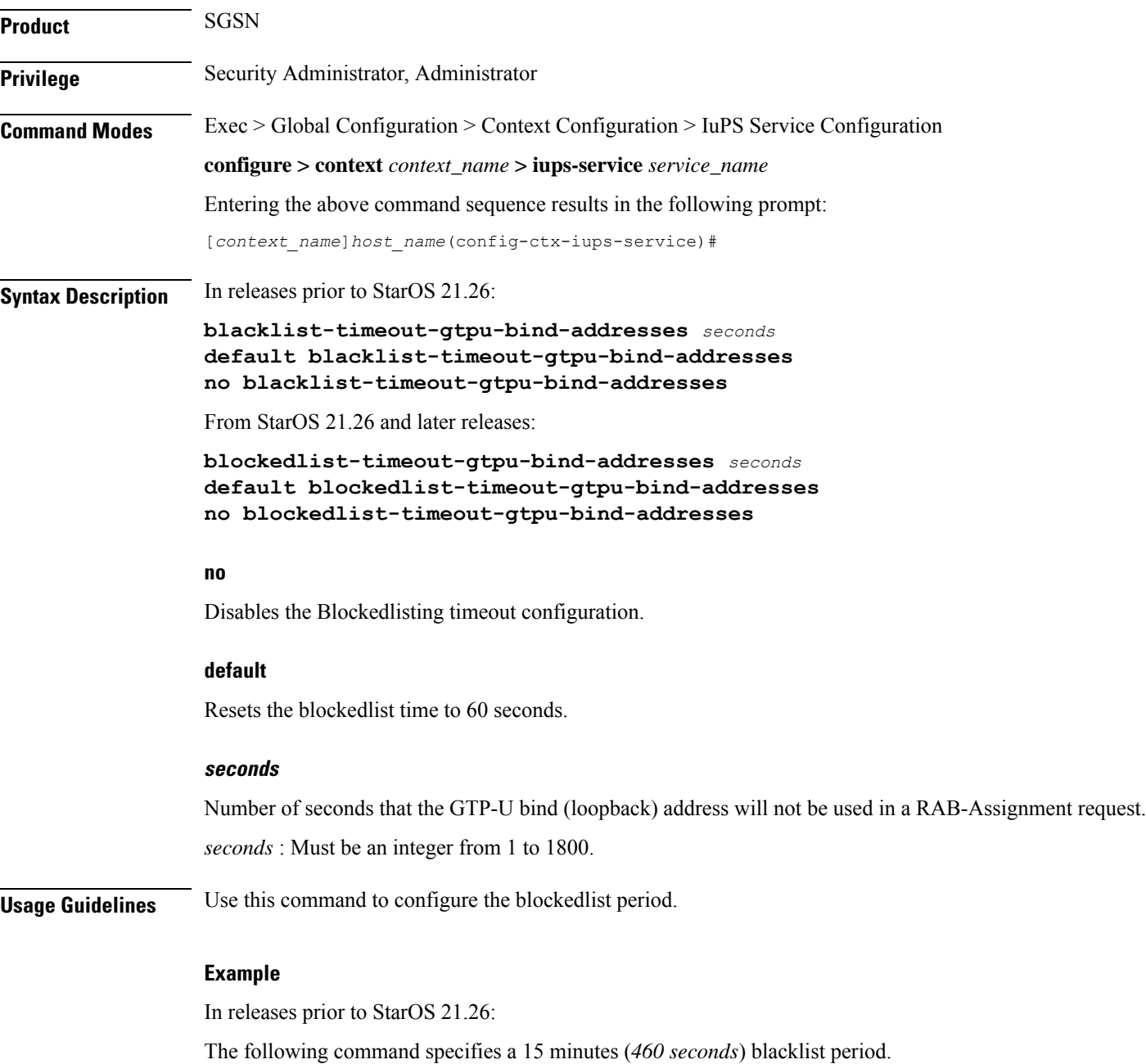

#### **blacklist-timeout-gtpu-bind-addresses 460**

From StarOS 21.26 and later releases:

The following command specifies a 15 minutes (*460 seconds*) blacklist period.

**blockedlist-timeout-gtpu-bind-addresses 460**

### <span id="page-4-0"></span>**empty-cr**

This command allows the operator to determine how empty Connection Request messages will be handled. **Product** SGSN **Privilege** Security Administrator, Administrator **Command Modes** Exec > Global Configuration > Context Configuration > IuPS Service Configuration **configure > context** *context\_name* **> iups-service** *service\_name* Entering the above command sequence results in the following prompt: [*context\_name*]*host\_name*(config-ctx-iups-service)# **Syntax Description empty-cr procedure reject [ default | no ] empty-cr procedure reject default | no** Using either **default** or **no** with the command disables the rejection function and returns the system to the default behavior, which is to ignore receipt of the empty CRs. **Usage Guidelines** Use this command to enable/disable the procedure for handling empty (not containing dataparameters) Connection Request (CR) messages. This feature can be used in the following scenario: During 4G to 3G handovers, some Connection Requests from mobile subscribers might be ignored by theSGSN, even though their UE would display that the WCDMA was available. The RNC would send an SCCP Connection Request (CR) over the Iu interface to the SGSN. Normally, this message contains a RANAP message and GMM, but according to 3GPP and ITU Q.713 standards, it is permissible to send an SCCP CR without any data parameters. In such a situation, normally the SGSN would ignore these SCCP CR messages, because without these data parameters the SGSN would be unable to derive the DeMux key which is the basis for determining the Session Manager instance to be used for a subscriber. Using this feature allows the SGSN to send a Reject to the mobile subscriber when an "empty" SCCP CR is sent from their UE. Fields have been added to the output of the following CLI show commands to track the receipt and rejection of Connect Request (CR) messages: • show gmm-sm statistics • show gmm-sm statistics verbose

### **Example**

The following command enables the empty CR handling procedure:

#### **empty-cr procedure reject**

The following command disables the empty CR handling procedure:

**default empty-cr procedure reject**

### <span id="page-5-0"></span>**force-authenticate consecutive-security-failure**

Disable/enable authentication when the MS/UE security fails and configures the procedures and frequency for authentication

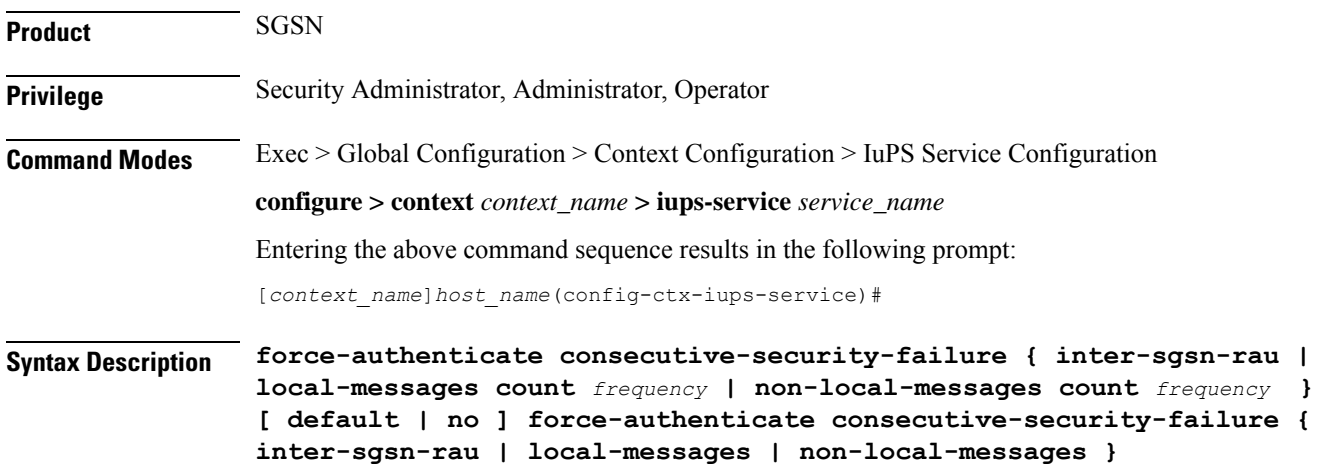

#### **default**

Resets the values to defaults. Forced authentication is enabled for all the types of event procedures with the default values for determining frequency for authentication.

#### **no**

Disables the specified authentication configuration.

#### **inter-sgsn-rau**

Default: enabled

Enables/disables authentication for inter-SGSN RAU.

The SGSN does not remember previous inter-SGSN-RAU failures for a P-TMSI/RAI because the SGSN clears all contexts on the occurrence of an inter-SGSN-RAU security failure. So the next inter-SGSN-RAU can only be authenticated forcefully if it comes before the previous context is cleared. This type of forced authentication is enabled by default because this type of failure is fairly common.

#### **local-messages count frequency**

### Default: 5

Enables/ disables authentication for local messages (such as local RAUs, Service Requests, Detach Requests, etc) . Consecutive security failures is fairly rare for local messages so the default count frequency is fairly

high, 5. Setting the count frequency enables the feature and sets the number of consecurity local message security failures that must occur prior t o authentication being forced.

*frequency:* Enter an integer from 1 to 10.

#### **non-local-messages count count**

Default: 1

Enables/ disables authentication for non-local messages (such as inter-RAT RAUs and all types of attaches) . Consecutive security failures for non-local messages is fairly common so the default count frequency is 1. Setting the count frequency enables the feature and sets the number of consecurity non-local message security failures that must occur prior t o authentication being forced.

*frequency:* Enter an integer from 1 to 10.

**Usage Guidelines** GMM authentication is optional for UMTS. When GMM authentication is skipped, the SGSN and the MS continue to re-use the latest keys exchanged during the most recent GMM authentication procedure. This can result in the SGSN and the MS going out of sync with the CK and IK currently in use. If a mismatch occurs when the MS continues to use the correct parameters (e.g., cksn or P-TMSI signature) in the next Iu and if the SGSN skips authentication on the Iu, then, usually, the security mode will timeout or be rejected because the MS will not be able to decipher or perform an integrity check on the network messages. This scenario results in a lot of useless signaling in the network. This command allows the operator to enable a forced GMM authentication that will either resolve this type of problem or avoid it. As well, the operator can configure a frequency of authentication that best meets their needs.

#### **Example**

The following command enables forced authentication after every 3rd local message security failure:

**force-authenticate consecutive-security-failure local-messages count 3**

### <span id="page-6-0"></span>**gtpu**

This commands configures parameters for the GTP user (GTP-U) dataplane.

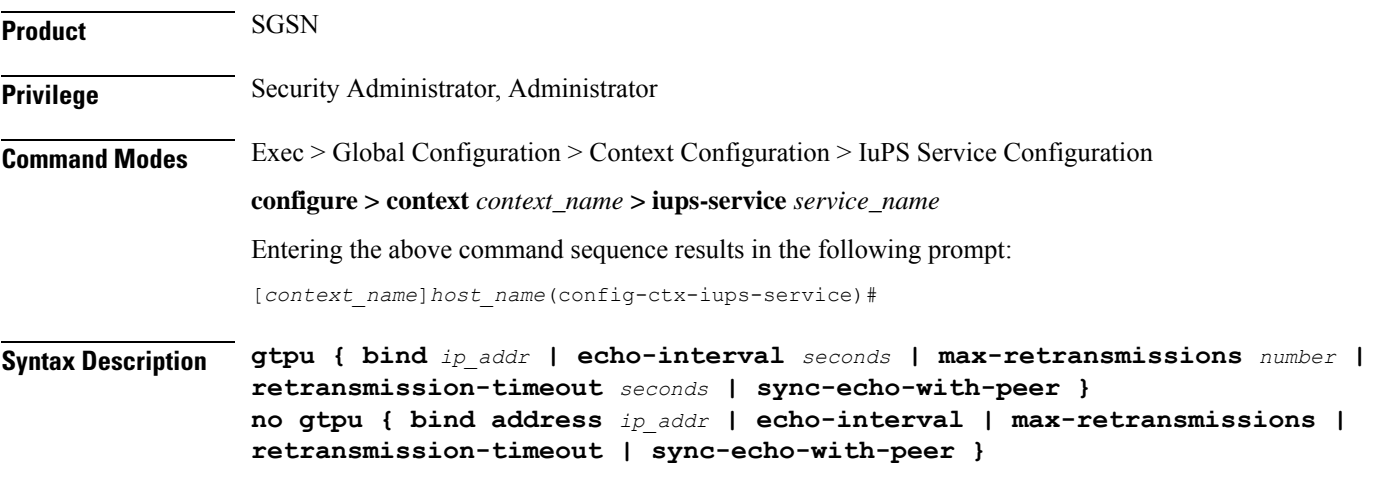

### **no**

Removes the configured parameter value.

### **default**

Sets the specified parameter to its default setting.

### **bind address ip\_addr**

This command binds the specified IP address to the Iu-PS GTP-U endpoint.

*ip\_addr*: Must be an IP v4 IP address in dotted decimal notation.

#### **echo-interval seconds**

Default: 60

Configures the rate, in seconds, at which GTP-U echo packets are sent to the UTRAN over the Iu-PS interface. *seconds* : Must be an integer from 60 through 3600.

### **max-retransmissions number**

Default: 5

Configures the maximum number of transmission retries for GTP-U packets.

*number* : Must be an integer from 0 through 15.

### **retransmission-timeout seconds**

Default: 5

Configures the retransmission timeout for GTPU packets in seconds.

*seconds* : Must be an integer from 1 through 20.

#### **sync-echo-with-peer**

This keyword is applicable to the SGSN only.

This keyword enables the SGSN to synchronize path management procedures with the peer after a GTP service restart recovery.

After GTP service recovery, the SGSN restarts the timers for GTP echo transmission, hence a drift in echo request transmission time (from the pre-recovery time) can occur causing the SGSN to be out of sync with the peer. By using this keyword, when the SGSN receives the first Echo Request (GTPC or GTPU) from the peer after the GTP service restart, in addition to replying with an ECHO Response, the SGSN transmits an ECHO Request to the peer and the SGSN restarts the timers associated with the path management procedures. This causes the path management procedure at SGSN to synchronize with the peer node.

Default: Enabled

**Usage Guidelines** Use this command to configure GTP-U parameters for the Iu-PS interface.

### **Example**

The following command binds the IP address 192.168.0.10 to the Iu-PS interface for communication with the UTRAN:

**gtpu bind address 192.168.0.10**

## <span id="page-8-0"></span>**inter-rnc-procedures**

This command enables the processing of SRNS relocation when the source RNC is behaving as the target RNC

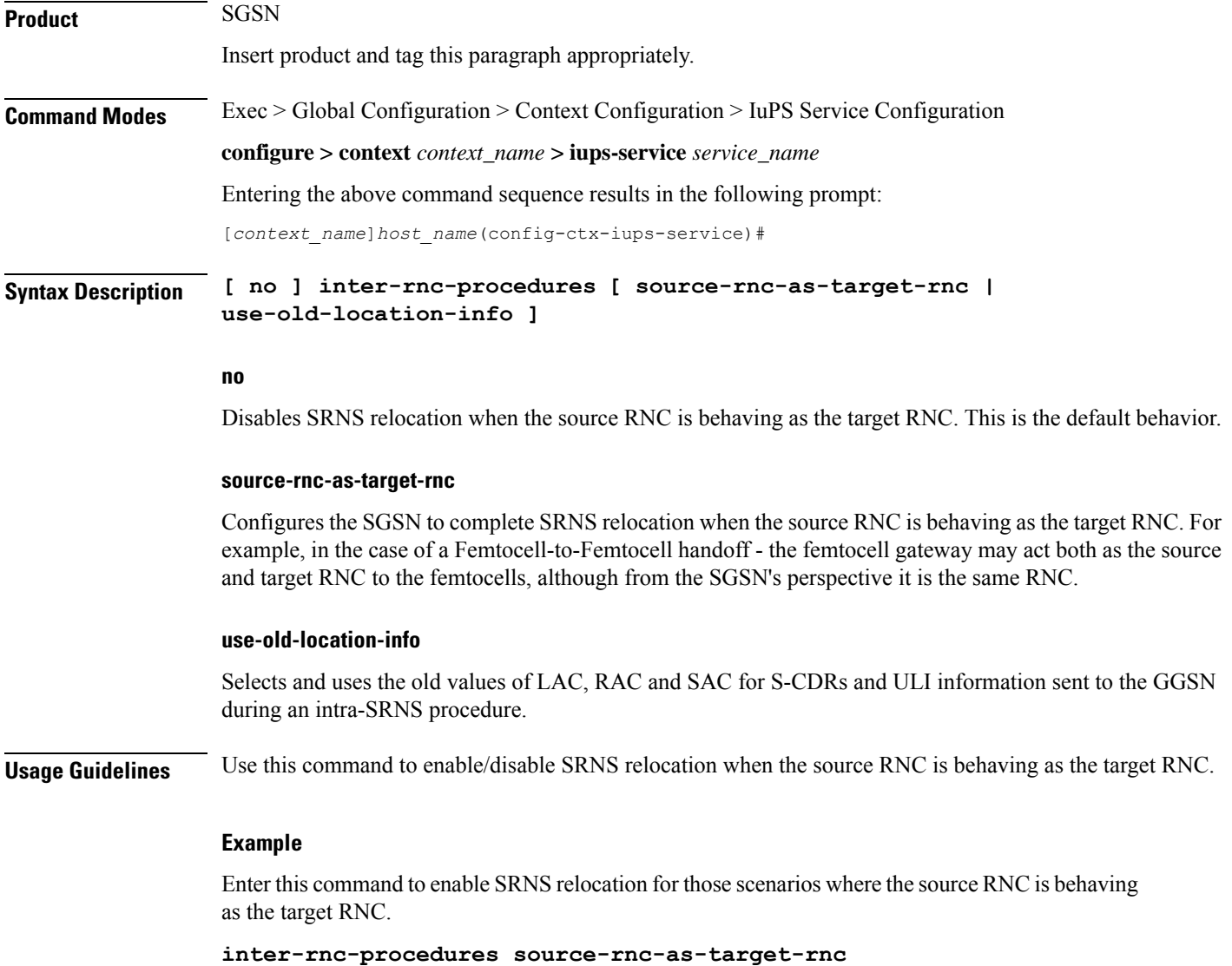

### <span id="page-9-0"></span>**iu-hold-connection**

Defines the type and duration of the Iu hold connection.

**Product** SGSN **Privilege** Security Administrator, Administrator **Command Modes** Exec > Global Configuration > Context Configuration > IuPS Service Configuration **configure > context** *context\_name* **> iups-service** *service\_name* Entering the above command sequence results in the following prompt: [*context\_name*]*host\_name*(config-ctx-iups-service)# **Syntax Description iu-hold-connection [ always | requested-by-ms ] [ hold-time** *seconds* **] default iu-hold-connection no iu-hold-connection default** Resets the Iu hold connection parameters to requested-by-ms and 100 second duration. **no** Removes the configuration information for the specified Iu hold connection parameter. **always** Specifies that there is always to be an Iu hold connection procedure. **requested-by-ms** Specifies that there is only an Iu hold connection procedure if requested by the MS/UE. This is the default setting for Iu-hold-connection. **hold-time time** This variable configures the interval (in seconds) that the SGSN holds the Iu connection. *time:* must be an integer from 1 to 3600. *time:* must be an integer from 10 to 3600. Ú **Important** It is recommended to use a minimum value of "10" seconds. If a value less than "10" seconds is used, more collisions may be observed. If the minimum value of "1" is set, after a re-load, INTRA-RAU (with unknown ptmsi, old-rai known) will be released in "1" second if the Identity Rsp does not come within "1" second.

Default is 100.

**Usage Guidelines** Define the amount of time the Iu connection will be held open.

### **Example**

Instruct the SGSN to hold the Iu connection open for 120 seconds

**iu-hold-connection always hold-time 120**

## <span id="page-10-0"></span>**iu-recovery**

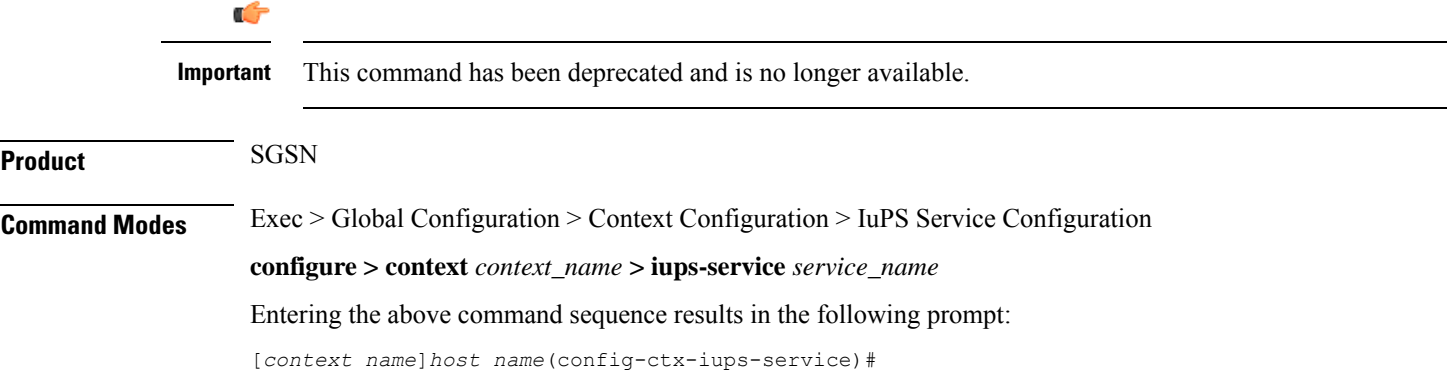

## <span id="page-10-1"></span>**iu-release-complete-timeout**

Configures the SGSN's timer for waiting for an Iu Release Complete message from the RNC.

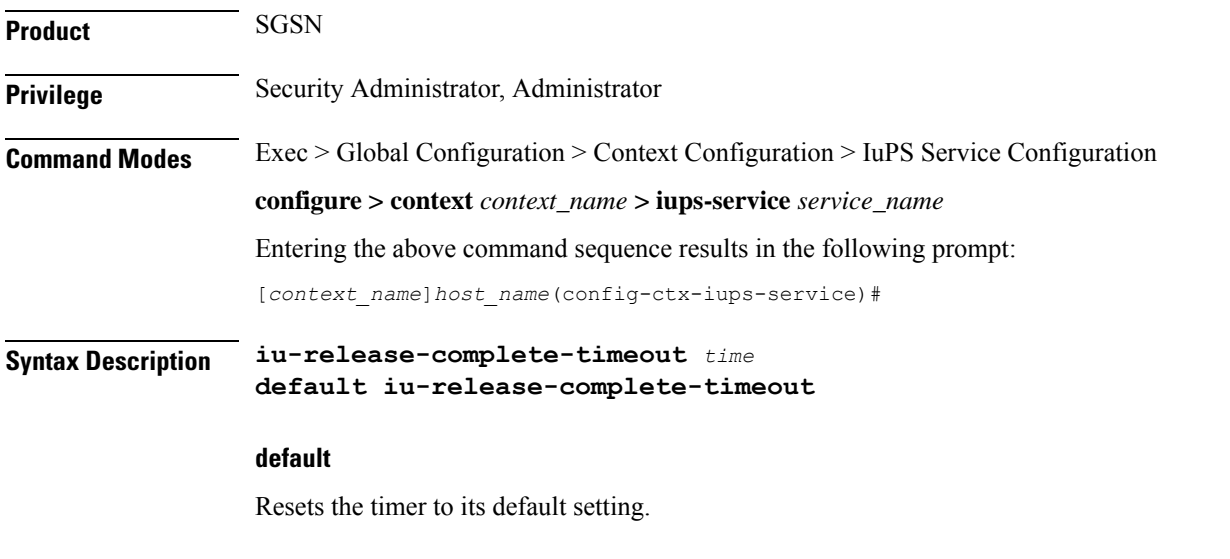

### **time**

This variable defines the amount of time (in seconds) that the SGSN waits to receive an 'Iu Release Complete' message from the RNC.

Default: 10. *time:* Must be an integer from 1 to 60. **Usage Guidelines** Configure the number of seconds that the SGSN waits to receive the Iu Release Complete message. **Example** Set the SGSN to wait 20 seconds for Iu-Release-Complete:

**iu-release-complete-timeout 20**

### <span id="page-11-0"></span>**loss-of-radio-coverage ranap-cause**

This command setsthe detection cause included in the Iu Release message. This command is unique to releases 9.0 and higher. **Product** SGSN **Privilege** Security Administrator, Administrator **Command Modes** Exec > Global Configuration > Context Configuration > IuPS Service Configuration **configure > context** *context\_name* **> iups-service** *service\_name* Entering the above command sequence results in the following prompt: [*context\_name*]*host\_name*(config-ctx-iups-service)# **Syntax Description loss-or-radio-coverage ranap-cause** *cause\_number* **default loss-of-radio-coverage ranap-cause default** This keyword resets the configuration to the default cause ID number.

#### **ranap-cause cause\_number**

This number identifies the reason the SGSN has detected, from Iu Release messages, for the loss of radio coverage (LORC). This value is included in the IE messages the SGSN sends to either the GGSN or the GGSN and the peer SGSN to indicate LORC state. The range of reasons is a part of the set defined by 3GPP 25413.

*cause\_number* : Must be an integer from 1 to 512.

Default: 46 (MS/UE radio connection lost)

### **Usage Guidelines** By defining a cause code, the SGSN knows to detect the LORC state of the mobile from Iu Release messages it receives for the subscriber. This configuration also instructs the SGSN to include the defined cause code for the LORC state in the IE portion of various messages sent to the GGSN and optionally the peer SGSN.

This command is one of the two commands required to enable the SGSN to work with the GGSN and, optionally the peer SGSN, to implement the Overcharging Protection feature (see the *SGSN Overview* in the *SGSN Administration Guide* for feature details. The other command needed to implement the Overcharging

Protection feature is the **gtp private extension** command explained in the *SGSN APN Policy Configuration Mode* chapter of the *Command Line Interface Reference*.

#### **Example**

Use the following command to set the cause code to indicate that there are no radio resources available in the target cell, cause *53*.

**loss-or-radio-coverage ranap-cause 53**

### <span id="page-12-0"></span>**mbms**

This command is in development for future use so the command and keywords that you might see are **not** currently supported.

# <span id="page-12-1"></span>**network-sharing cs-ps-coordination**

Enables/disables the SGSN service to perform a CS-PS coordination check.

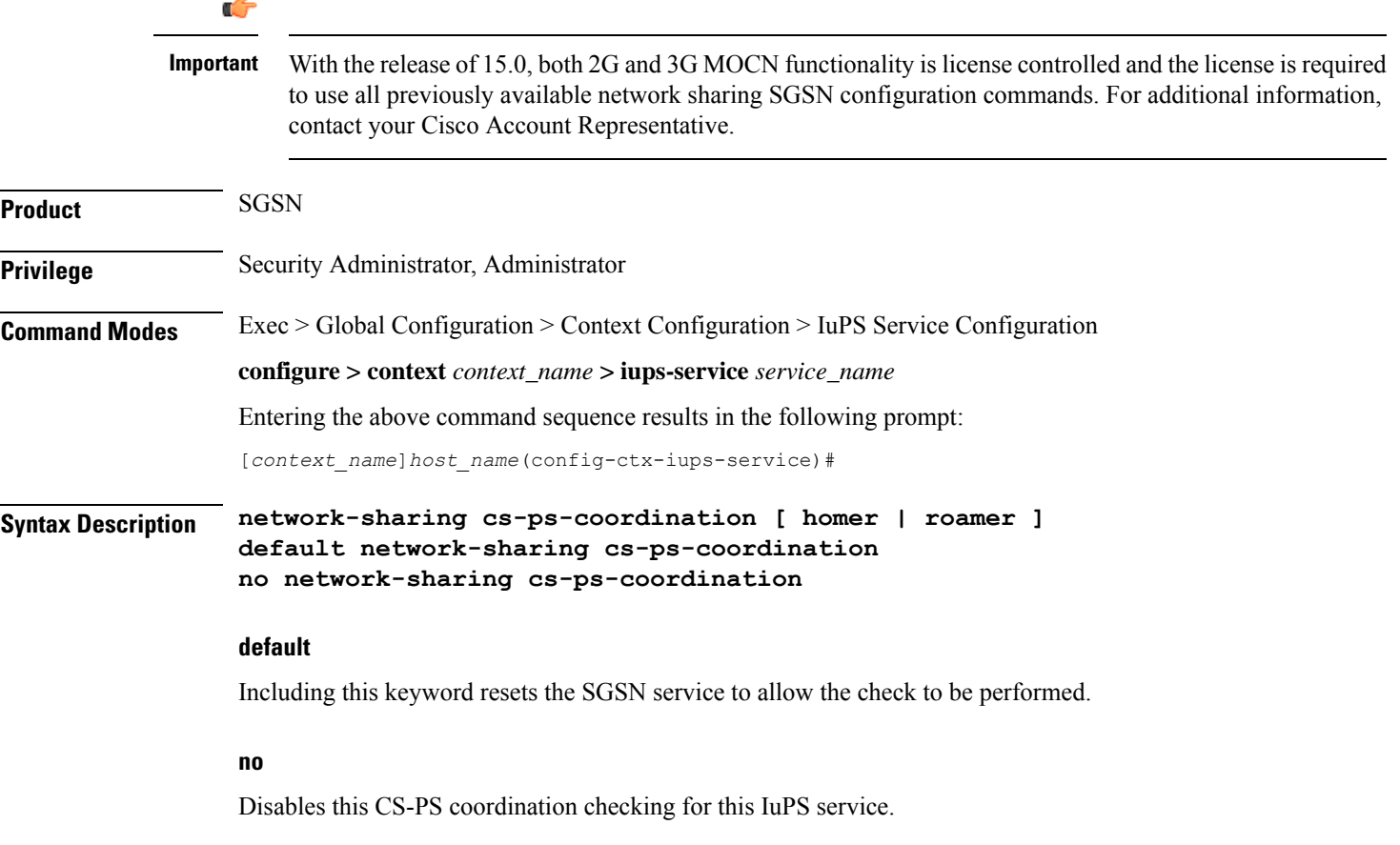

### **homer** Enables checking for CS-PS co-ordination for homers (UEs registered in the home network) only. **roamer** Enables checking for CS-PS co-ordination for roamers (UEs from outside the home network) only. **Usage Guidelines** Use this command to facilitate the network sharing functionality. With this command, the SGSN can be instructed to perform a check to determine if CS-PS coordination is needed. 3GPP TS 25.231 section 4.2.5 describes the functionality of the SGSN to handle CS-PS (circuit-switching/packet-switching) coordination for attached networks not having a Gs-interface. In compliance with the standard, the SGSN rejects an Attach in a MOCN configuration with cause 'CS-PS coordination required', after learning the IMSI, to facilitate the RNC choosing the same operator for both CS and PS domains. **Example** Use the following syntax to disable the CS-PS coordination check: **no network-sharing cs-ps-coordination**

Use the following command to enable the CS-PS coordination check only for UEs from outside the home network:

```
no network-sharing cs-ps-coordination roamer
```
### <span id="page-13-0"></span>**network-sharing failure-code**

Configure the reject cause code to included in network-sharing Reject messages.

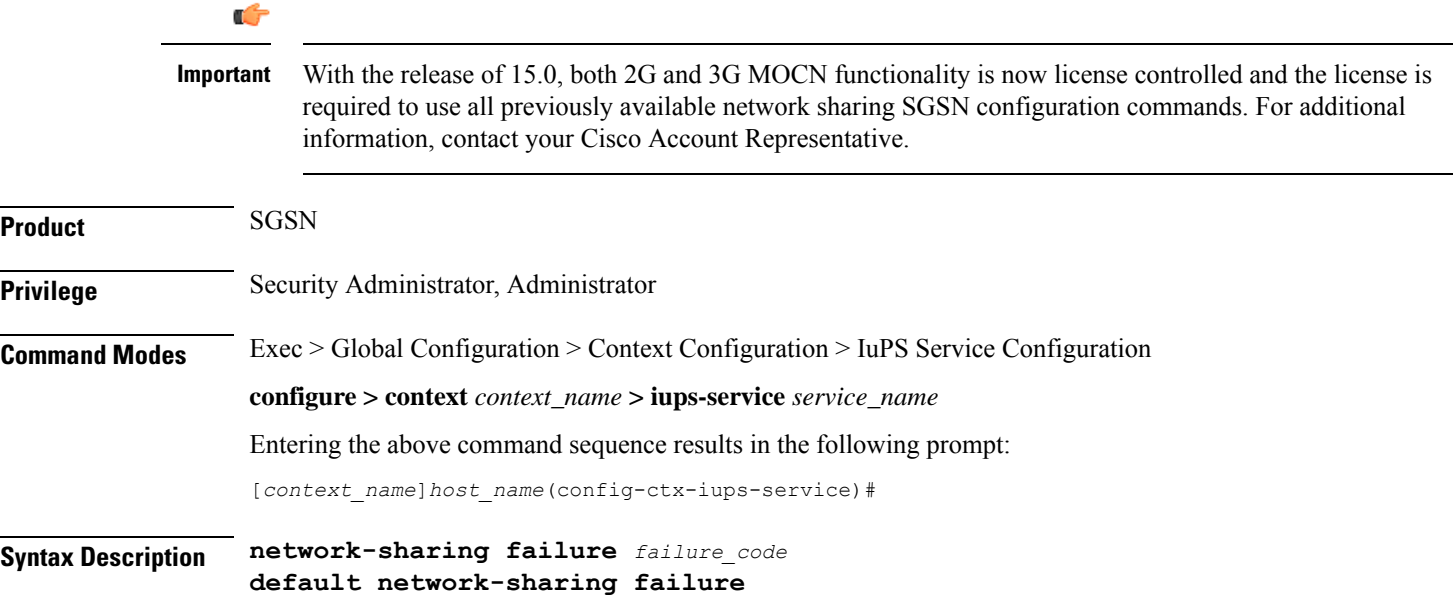

### **default**

Resets the SGSN service to use the default cause code,14 (GPRS services not allowed in this PLMN).

#### **failure\_code**

Enter one of the GMM failure cause codes listed below (from section 10.5.5.14 of the 3GPP TS 124.008 v7.2.0 R7):

- 2 IMSI unknown in HLR
- 3 Illegal MS
- 6 Illegal ME
- 7 GPRS services not allowed
- 8 GPRS services and non-GPRS services not allowed
- 9 MSID cannot be derived by the network
- 10 Implicitly detached
- 11 PLMN not allowed
- 12 Location Area not allowed
- 13 Roaming not allowed in this location area
- 14 GPRS services not allowed in this PLMN
- 15 No Suitable Cells In Location Area
- 16 -MSC temporarily not reachable
- 17 Network failure
- 20 MAC failure
- 21 Synch failure
- 22 Congestion
- 23 GSM authentication unacceptable
- 40 No PDP context activated
- 48 to 63 retry upon entry into a new cell
- 95 Semantically incorrect message
- 96 Invalid mandatory information
- 97 Message type non-existent or not implemented
- 98 Message type not compatible with state
- 99 Information element non-existent or not implemented
- 100 Conditional IE error
- 101 Message not compatible with the protocol state

• 111 - Protocol error, unspecified

**Usage Guidelines** Use this command to determine which failure code will be included in Reject messages sent by the SGSN when there is a network-sharing failure.

### **Example**

Use the following syntax to indicate that roaming is not allowed (#*13*) as the cause for the network-sharing failure:

**network-sharing failure 13**

### <span id="page-15-0"></span>**network-sharing non-shared**

This command allows non-shared area access when network-sharing is enabled.

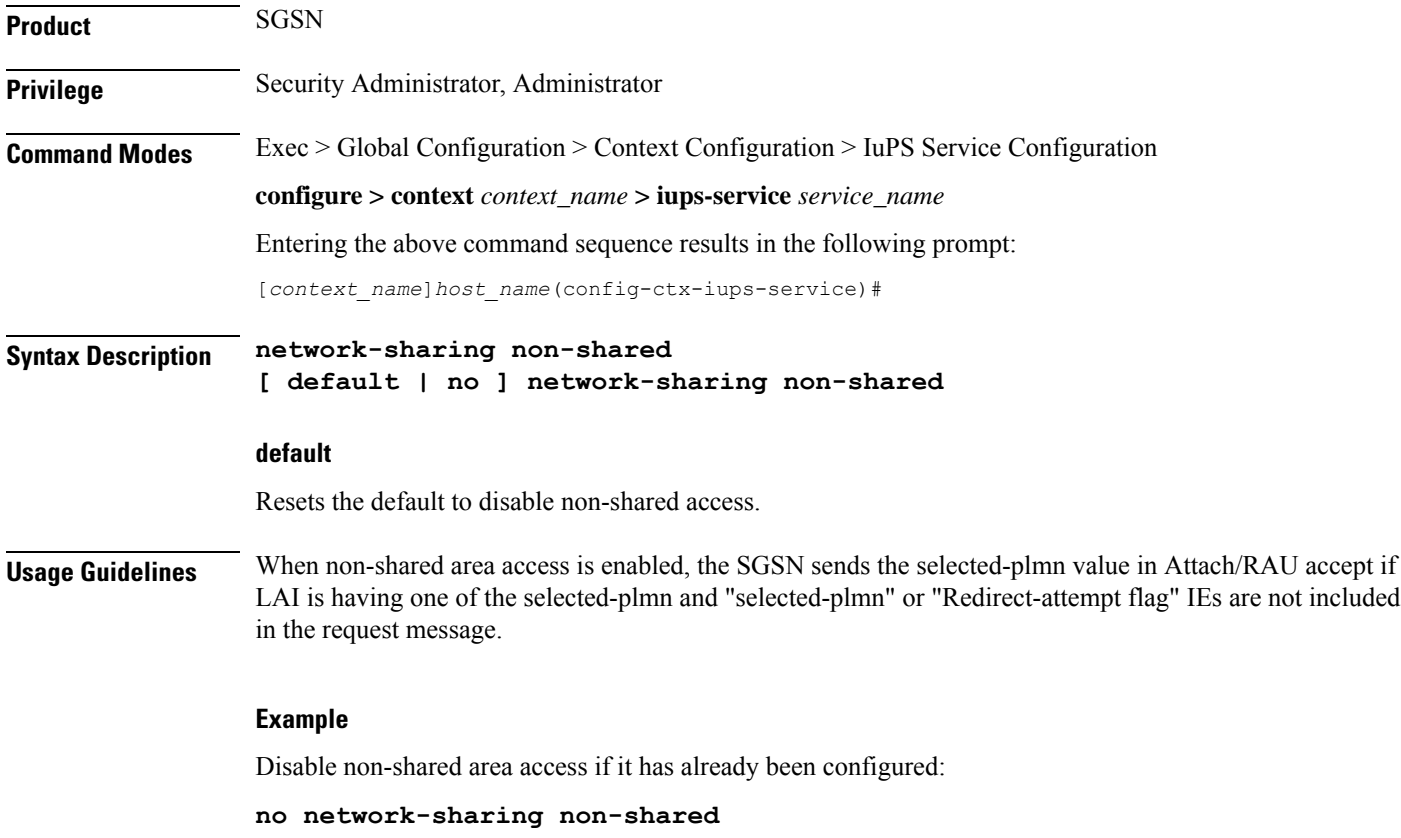

## <span id="page-15-1"></span>**network-sharing stop-redirect-reject-cause**

Enables the operator to disable the default behavior which sends Redirection Indication IE in RANAP Reject messages when reject is due to GMM cause #17 (network failure) related to System Failure or Unexpected

Data value MAP errors from the HLR. This change of the default behavior would only be applicable to 3G Roamers.

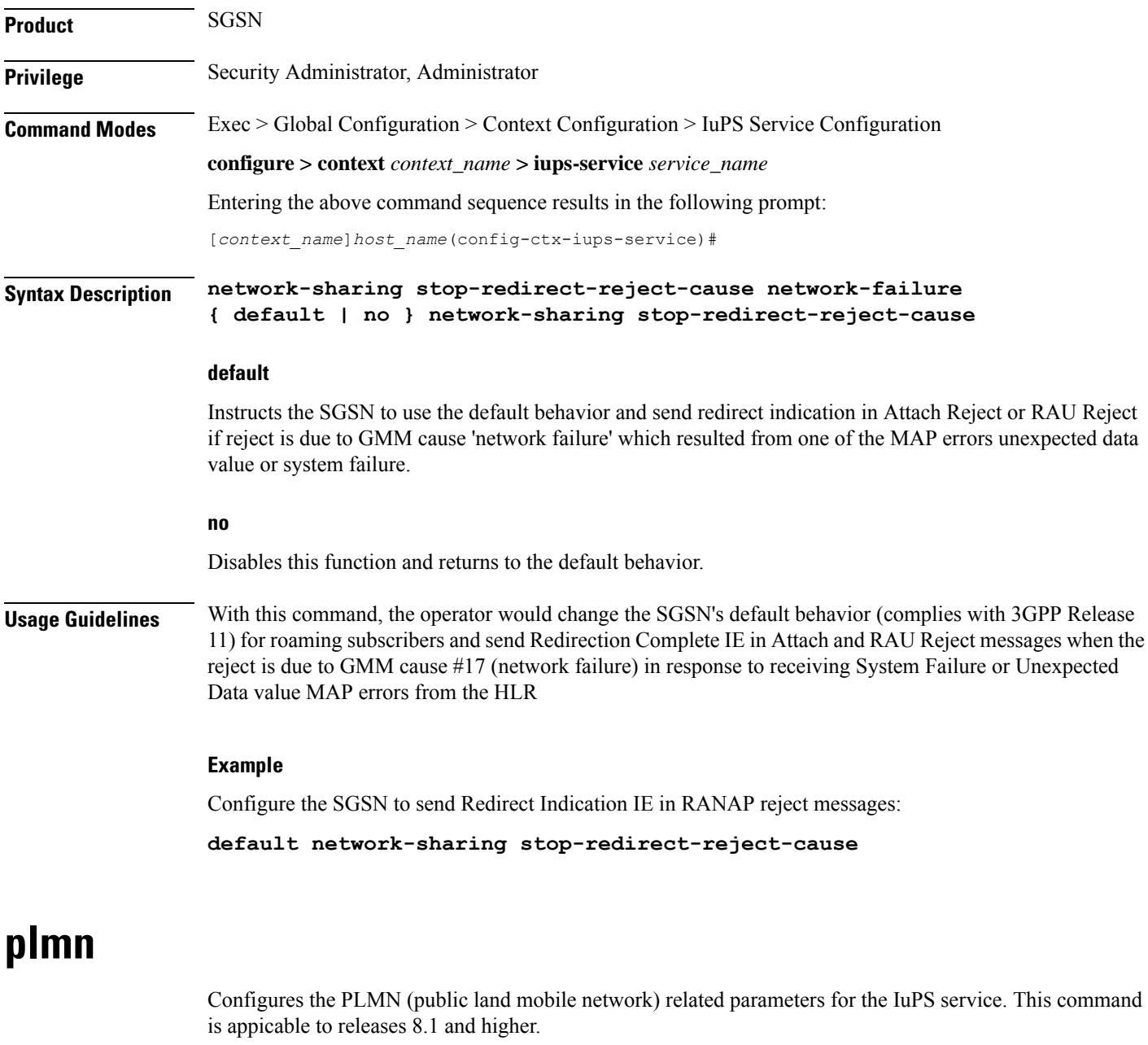

<span id="page-16-0"></span>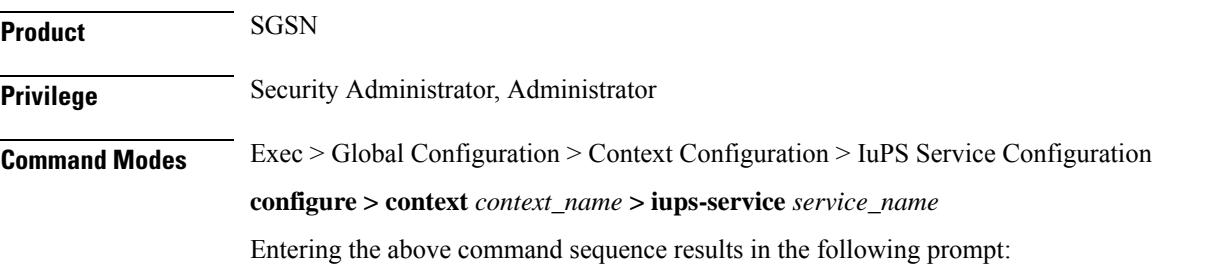

[*context\_name*]*host\_name*(config-ctx-iups-service)#

**Syntax Description plmn id mcc** *mcc\_num* **mnc** *mnc\_num* **[ network-sharing common-plmn mcc** *mcc\_num* **mnc** *mnc\_num* **[ plmn-list mcc** *mcc\_num* **mnc** *mnc\_num* **[ mcc** *mcc\_num* **mnc** *mnc\_num***+ ] ] ] no plmn id**

### **no**

Removes the PLMN ID from the configuration.

#### **id**

Creates a PLMN configuration instance based on the PLMN ID (comprised of the MCC and MNC). In accordance with TS 25.413, the SGSN supports up to 32 PLMN configurations for shared networks.

#### **mcc mcc\_num**

Specifies the mobile country code (MCC) portion of the PLMN's identifier.

*mcc\_num:* The PLMN MCC identifier and can be configured to any integer value between 100 and 999.

### **mnc mnc\_num**

Specifies the mobile network code (MNC) portion of the PLMN's identifier.

*mnc\_num:* The PLMN MNC identifier and can be configured to any 2-digit or 3-digit value between 00 and 999.

#### **network-sharing common-plmn mcc mcc\_num mnc mnc\_num**

When network sharing is employed, this set of keywords is required to define the PLMN Id of the common PLMN. The common PLMN is usually not the same as the local PLMN.

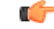

With the release of 15.0, both 2G and 3G MOCN functionality is now license controlled and the license is required to use all previously available network sharing SGSN configuration commands. For additional information, contact your Cisco Account Representative. **Important**

#### **plmn-list mcc mcc\_num mnc mnc\_num**

When network sharing is employed and more than two PLMNs are available, then use the **plmn-list** keyword to begin a list of all additional PLMNs.

**Usage Guidelines** Use this command to configure the PLMN associated with the SGSN. There can only be one PLMN associated with an SGSN unless one of the following features is enabled and configured: network sharing or multiple PLMN.

> For network sharing, use of the **network-sharing** keywords make it possible to identify more than one PLMN. Including the PLMN identified initially. None have precedence. They are all treated equally but they must each be unique. In a MOCN configuration, the PLMN list will not be used as there would only be one local PLMN.

Ш

For multiple PLMN support, the SGSN can support up to 8 Iu-PS configurations for PLMNs. These Iu-PS service configurations must be associated with the SGSN via the **ran-protocol** command in the SGSN Service configuration mode.

### **Example**

Use the following command to identify a PLMN by the MCC *313* and MNC *23* and instruct the SGSN to perform network sharing with a single *common PLMN* identified by MCC *404* and MNC *123*:

**plmn id mcc 313 mnc 23 network-sharing common-plmn mcc 404 mnc 123**

### <span id="page-18-0"></span>**rab-assignment-response-timeout**

Configures the RAB assignment timer. **Product** SGSN **Privilege** Security Administrator, Administrator **Command Modes** Exec > Global Configuration > Context Configuration > IuPS Service Configuration **configure > context** *context\_name* **> iups-service** *service\_name* Entering the above command sequence results in the following prompt: [*context\_name*]*host\_name*(config-ctx-iups-service)# **Syntax Description rab-assignment-response-timeout** *time* **default rab-assignment-response-timeout default** Resets the timer to its default setting. **time** This variable configures the amount of time (in seconds) that the SGSN waits to receive a RAB assignment from the RNC. *time:* must be an integer from 1 to 60. Default: 8. **Usage Guidelines** This command defines time the SGSN waits for the completion of the RAB assignment procedure. **Example** Change the timer setting to *11* seconds.

**rab-assignment-response-timeout 11**

### <span id="page-19-0"></span>**radio-network-controller**

This command creates an instance of an RNC configuration to associate with the IuPS service for the SGSN. This command is only available in release 8.0; use the **rnc** command for releases 8.1 and higher.

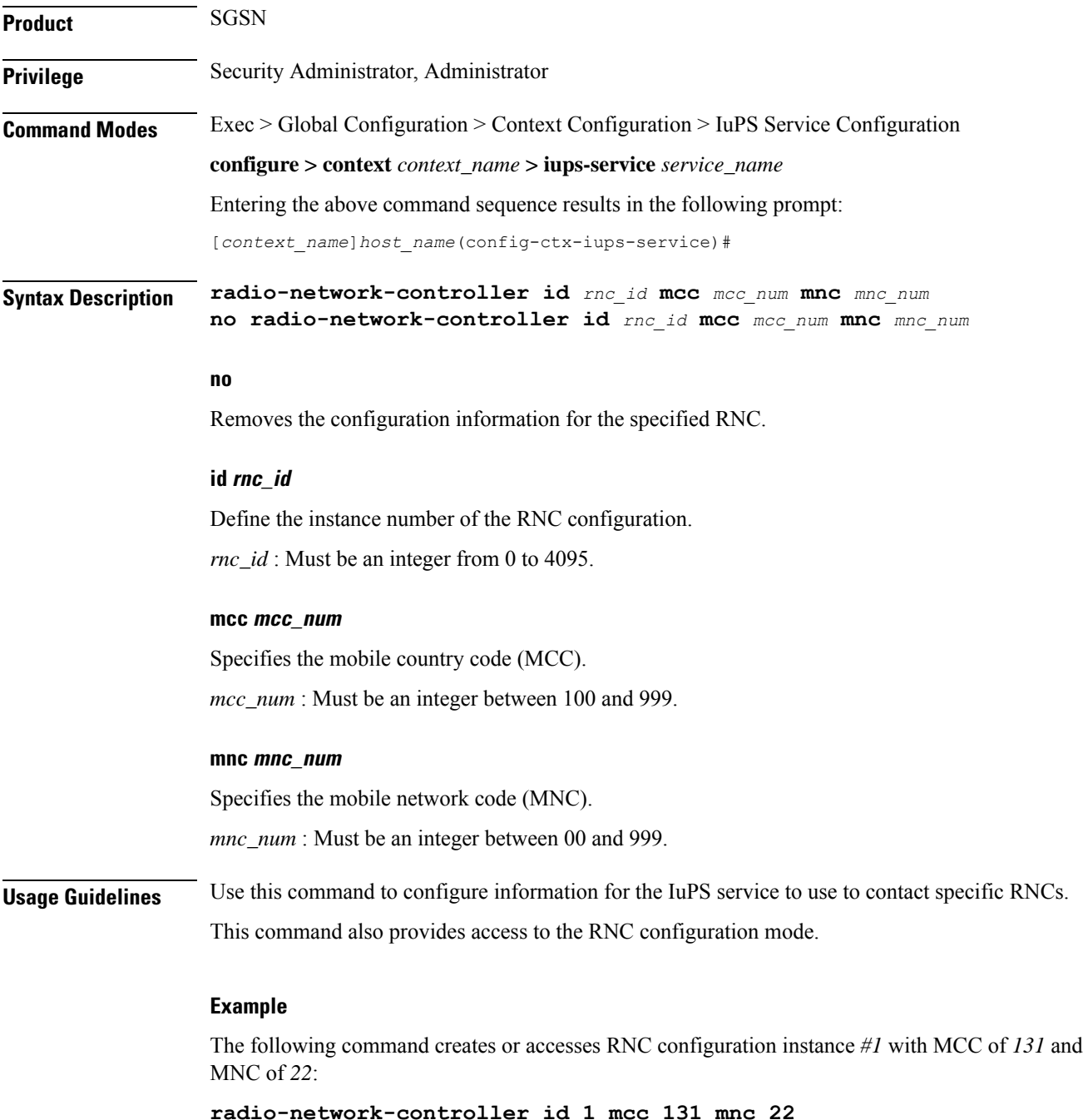

## <span id="page-20-0"></span>**rai-skip-validation**

Enable or disable if validation checks are done to verify the MCC and MNC fields received in the old RAI IE in Attach/RAU Requests.

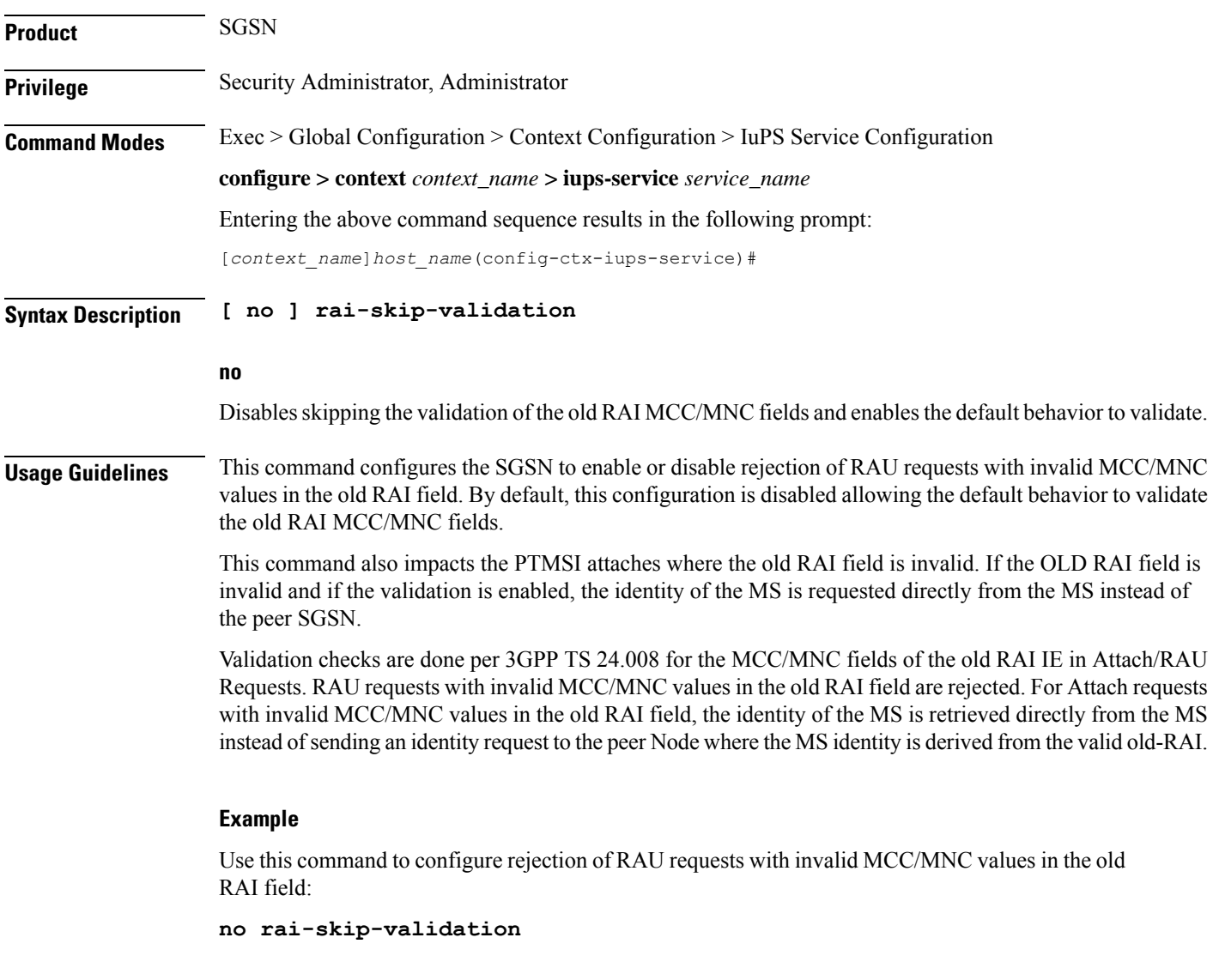

## <span id="page-20-1"></span>**relocation-alloc-timeout**

This command defines the amount of time the SGSN waits for a Relocation Request message.

**Product** SGSN

**Privilege** Security Administrator, Administrator

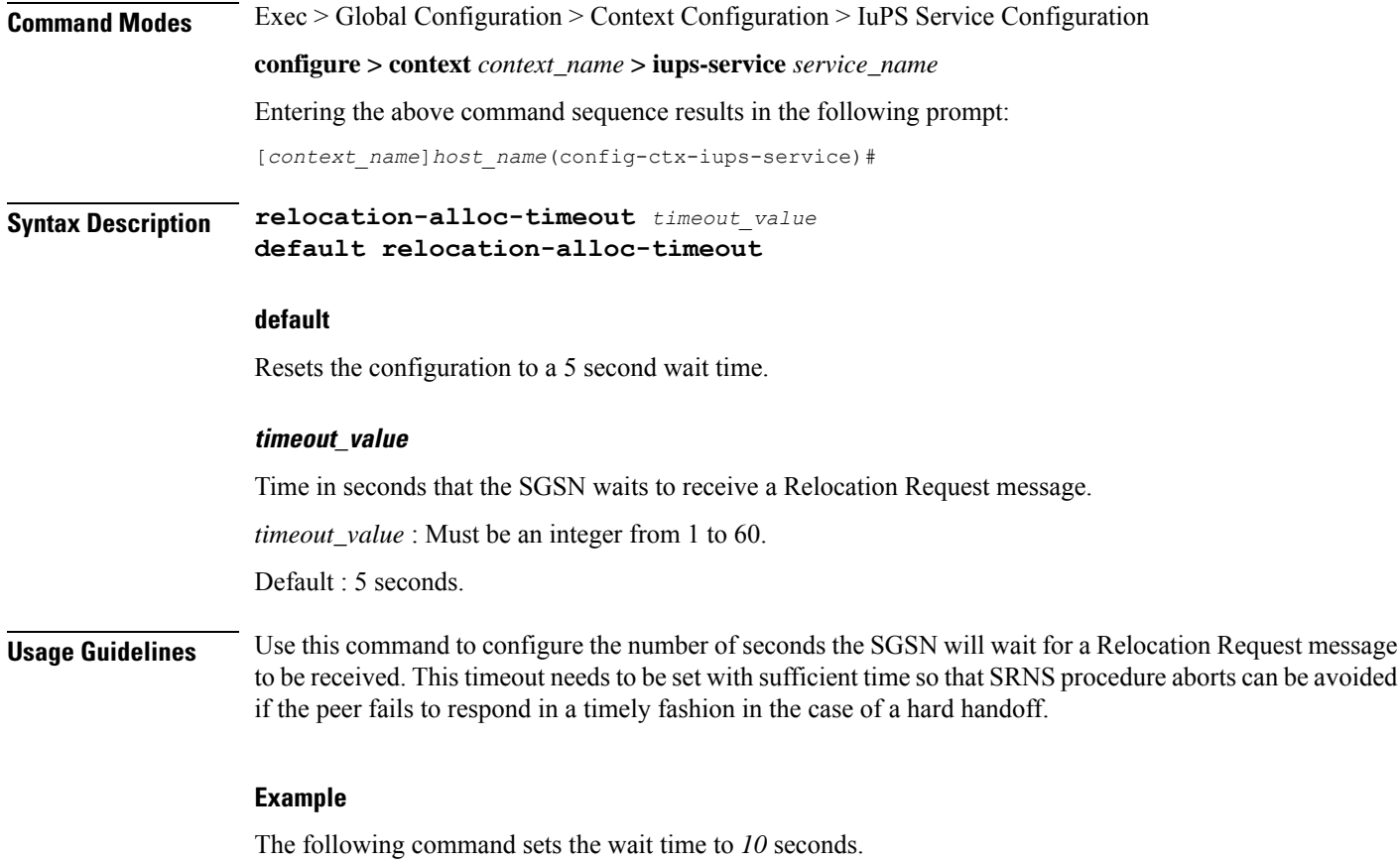

```
relocation-alloc-timeout 10
```
## <span id="page-21-0"></span>**relocation-complete-timeout**

This command specifies the maximum time for the SGSN to wait for a Relocation Completion from the core network.

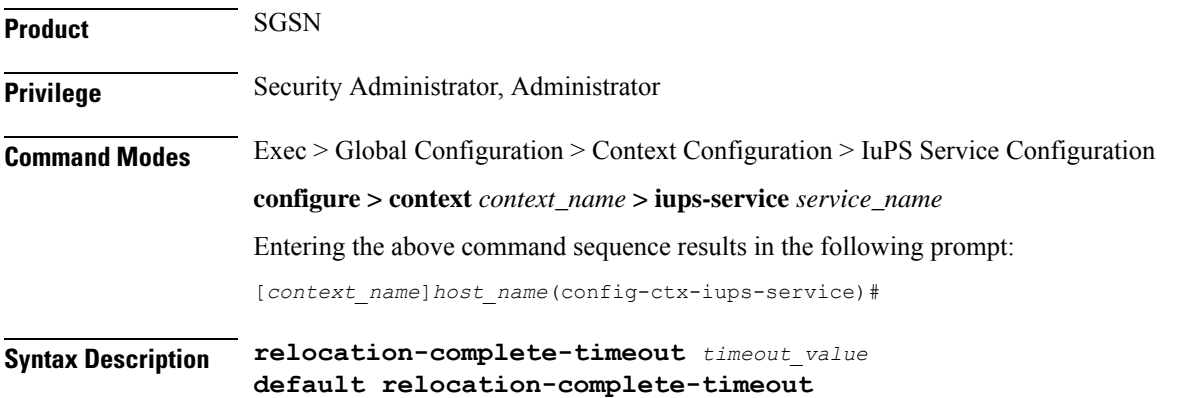

### **default**

Resets the configuration to a 5 second wait time.

### **timeout\_value**

Time in seconds that the SGSN waits for relocation to be completed.

*timeout\_value* : Must be an integer from 1 to 60.

Default : 5 seconds.

**Usage Guidelines** Use this command to configure the number of seconds the SGSN will wait for a relocation to be completed. This timeout needs to be set with sufficient time so that SRNS procedure aborts can be avoided if the peer fails to respond in a timely fashion in the case of a hard handoff.

### **Example**

The following command sets the wait time for *10* seconds.

**relocation-complete-timeout 10**

### <span id="page-22-0"></span>**reset**

Defines the configuration specific to the RESET procedure.

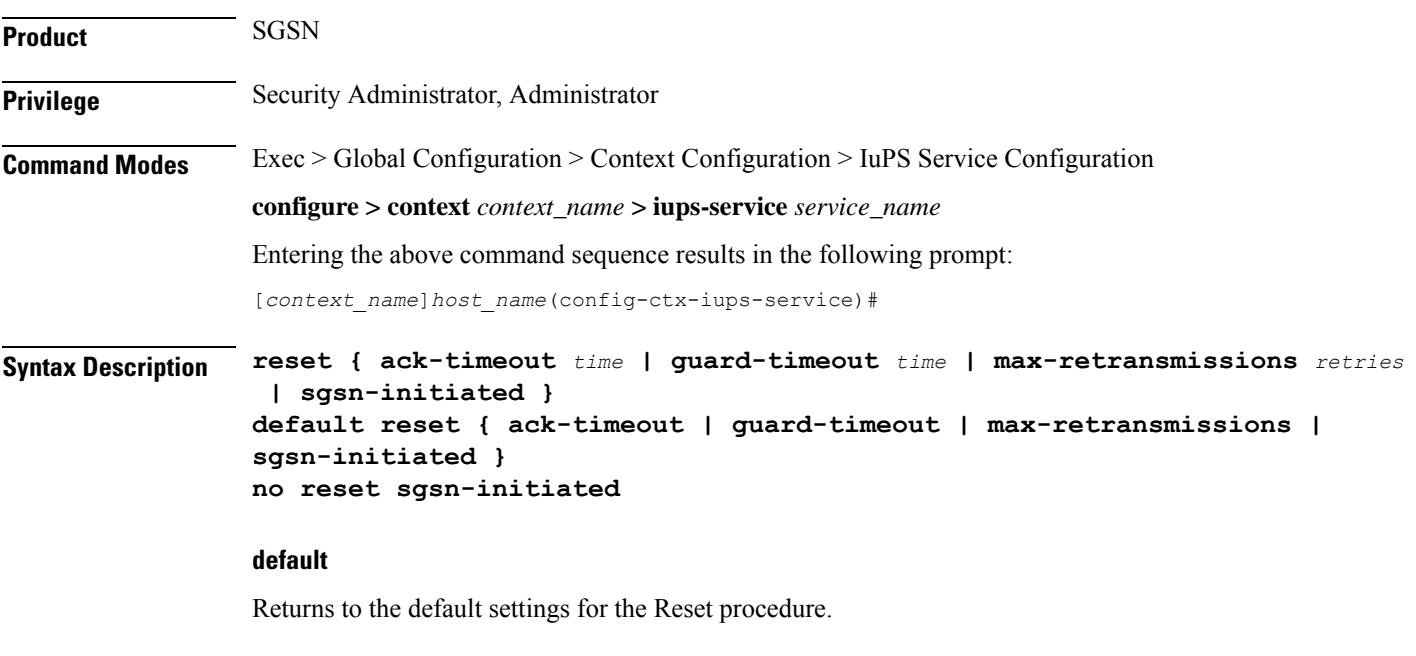

**no**

Removes the SGSN-initiated reset procedure from the configuration.

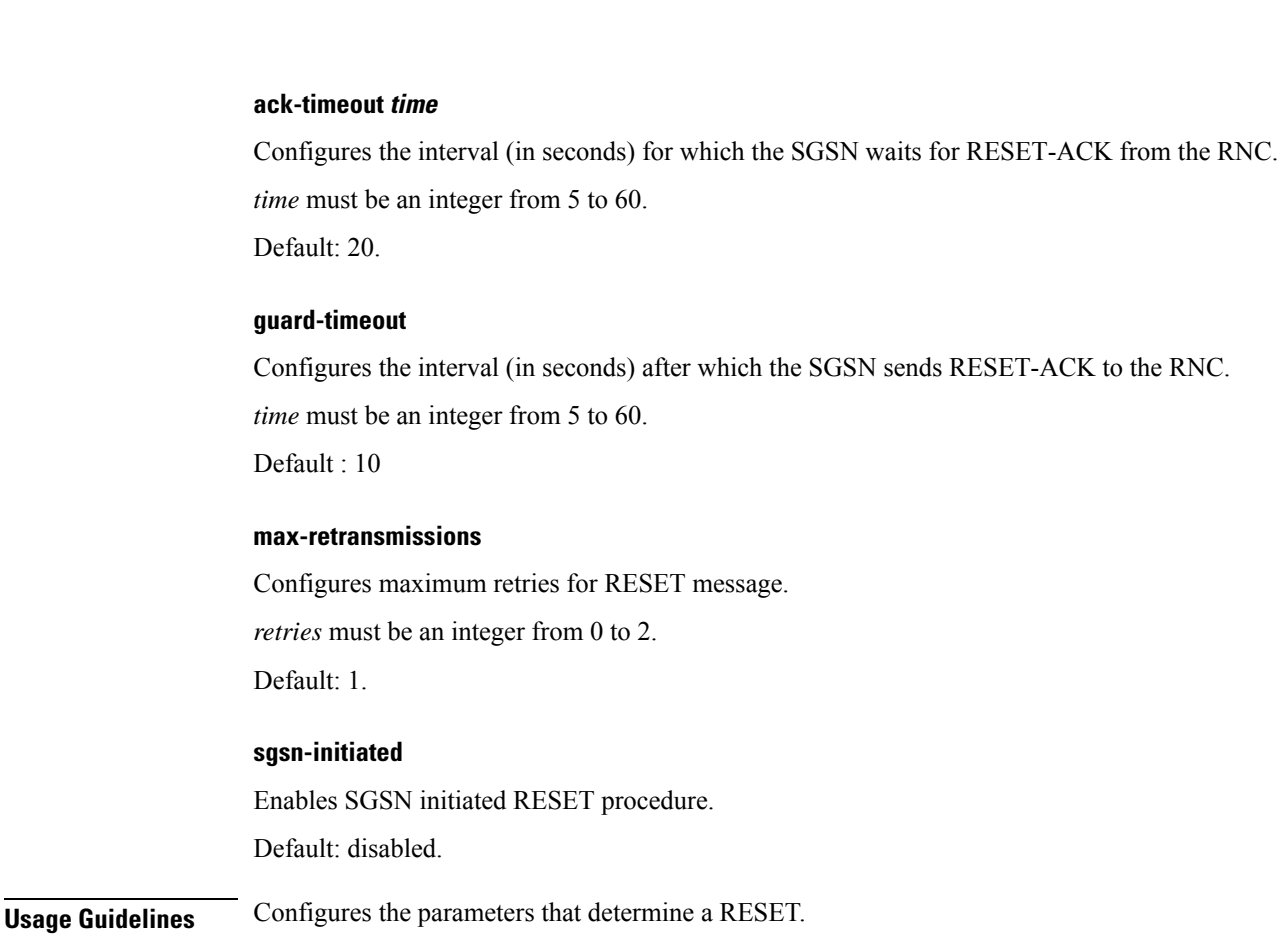

**Example** Use the following to have the SGSN initiate the RESET procedure: **reset sgsn-initiated**

<span id="page-23-0"></span>**rnc**

**rnc**

### This command creates or accesses an instance of an RNC (radio network controller) configuration. **Product** SGSN **Privilege** Security Administrator, Administrator **Command Modes** Exec > Global Configuration > Context Configuration > IuPS Service Configuration **configure > context** *context\_name* **> iups-service** *service\_name* Entering the above command sequence results in the following prompt: [*context\_name*]*host\_name*(config-ctx-iups-service)# **Syntax Description rnc id** *rnc\_id* **no rnc id** *rnc\_id*

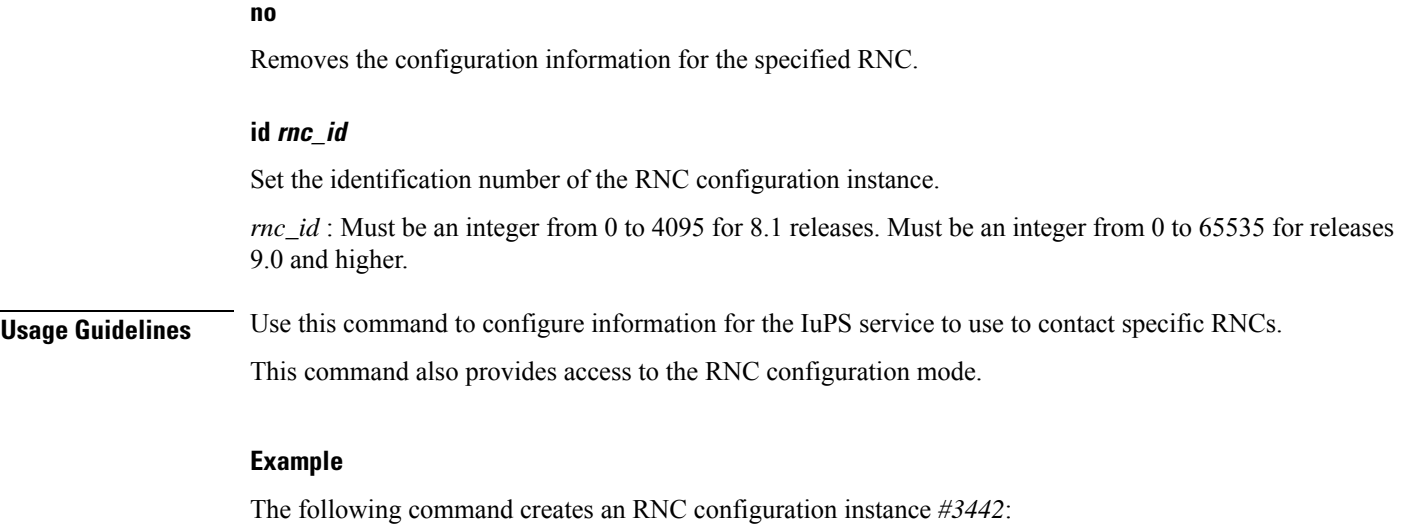

**rnc id 3442**

## <span id="page-24-0"></span>**security-mode-complete-timeout**

This command configures the security mode timer.

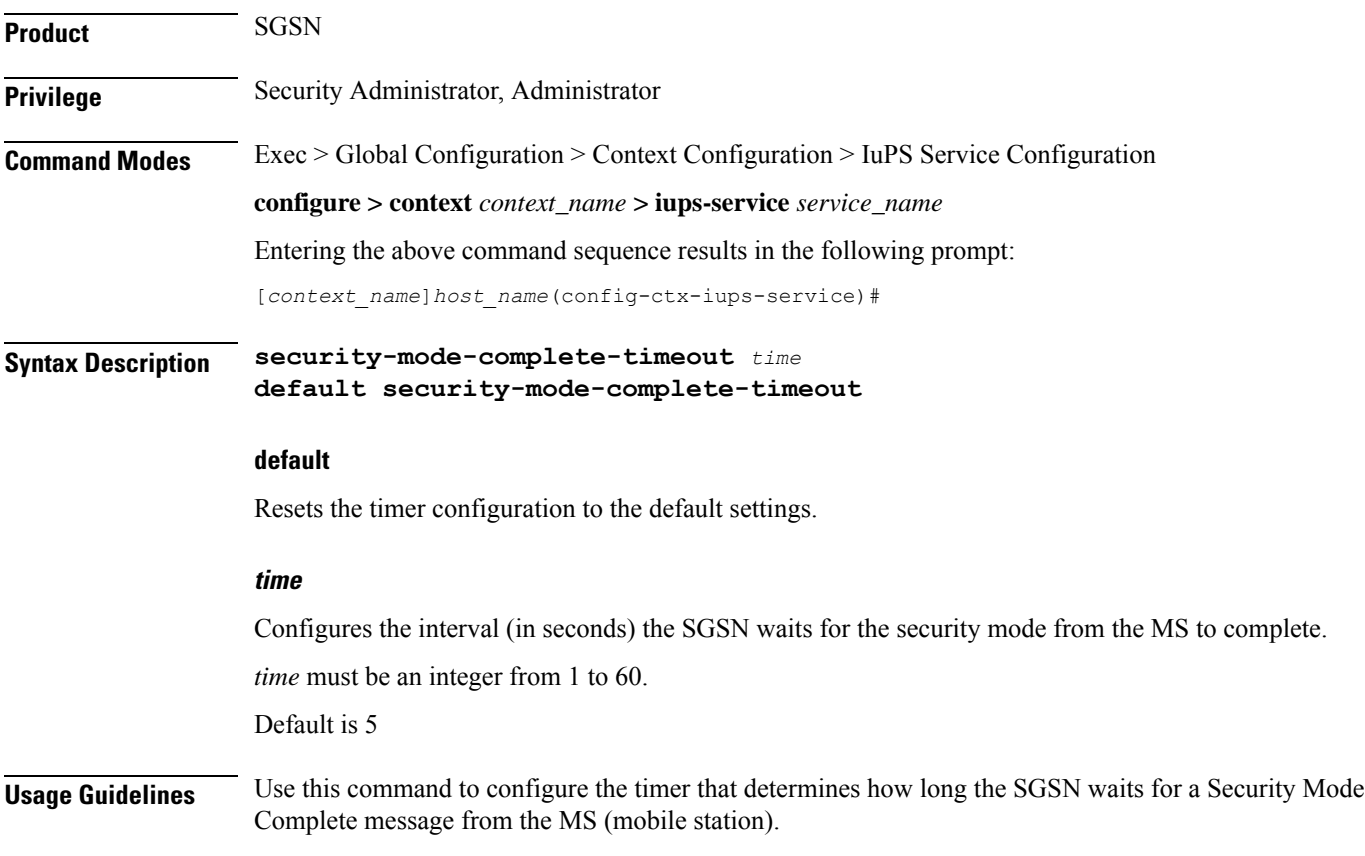

### **Example**

Instruct the SGSN to wait *7* seconds:

```
security-mode-complete-timeout 7
```
# <span id="page-25-0"></span>**service-request-follow-on**

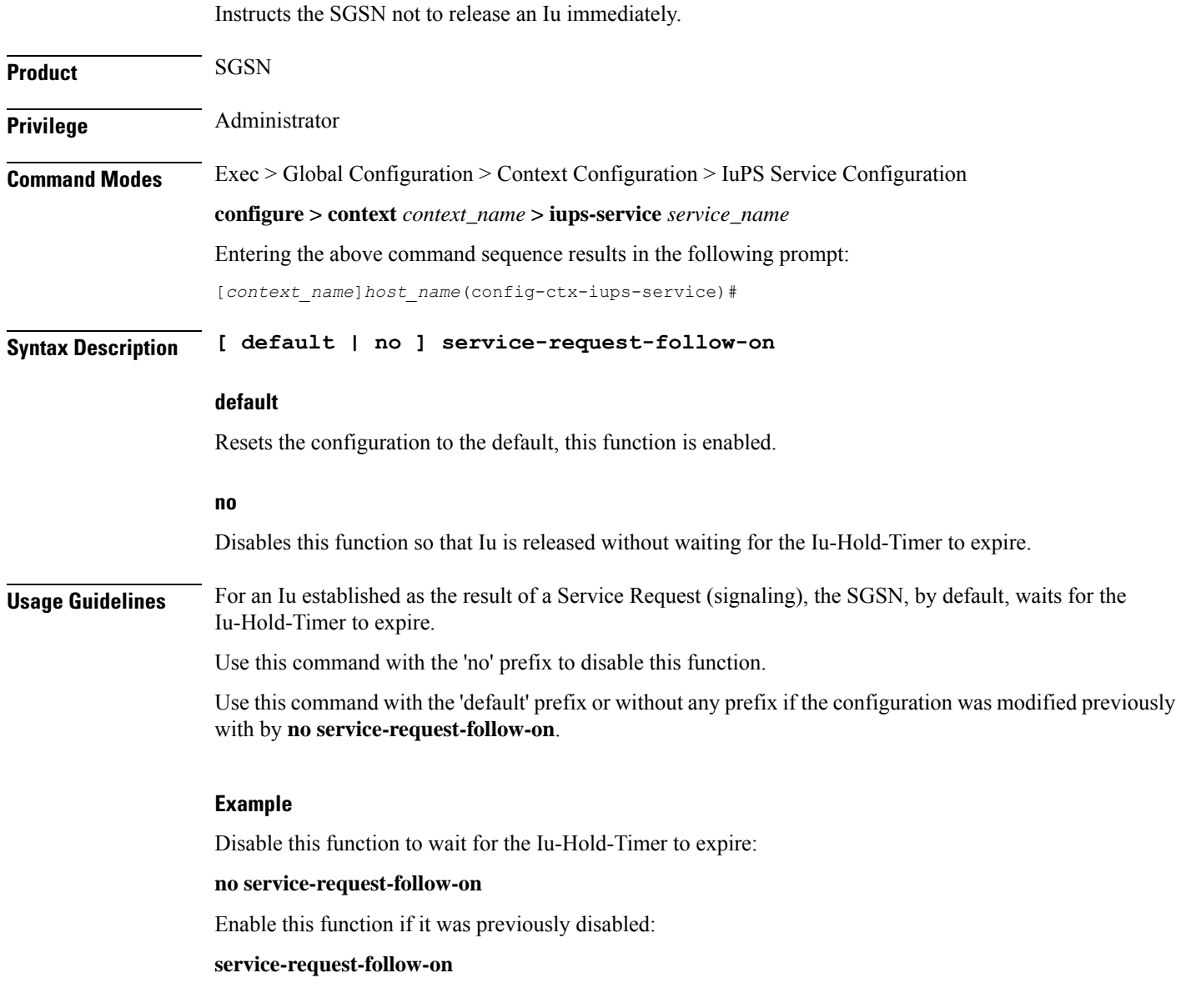

## <span id="page-26-0"></span>**srns-context-response-timeout**

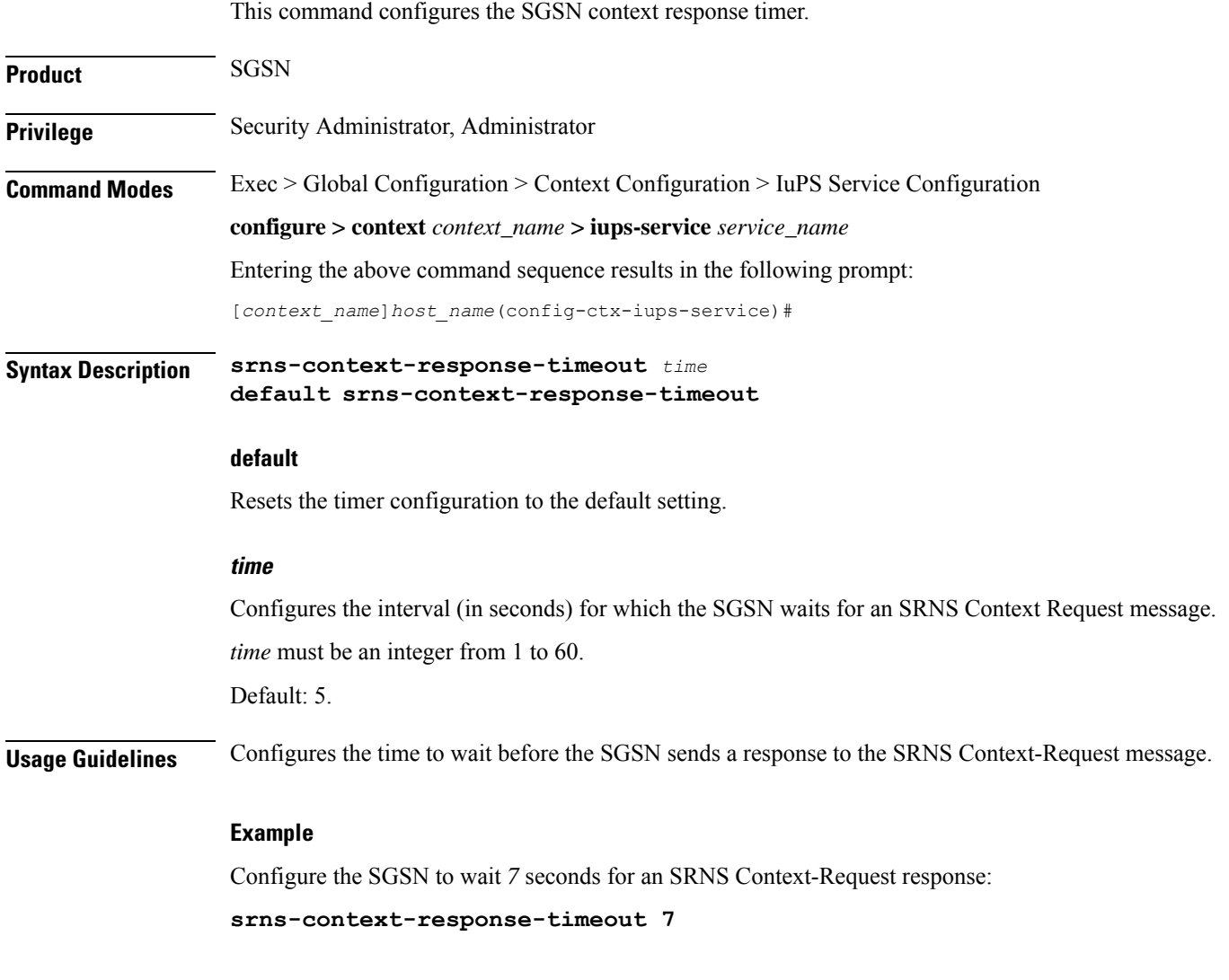

## <span id="page-26-1"></span>**tigoc-timeout**

 $\overline{\phantom{a}}$ 

This command configures the TigOc interval.

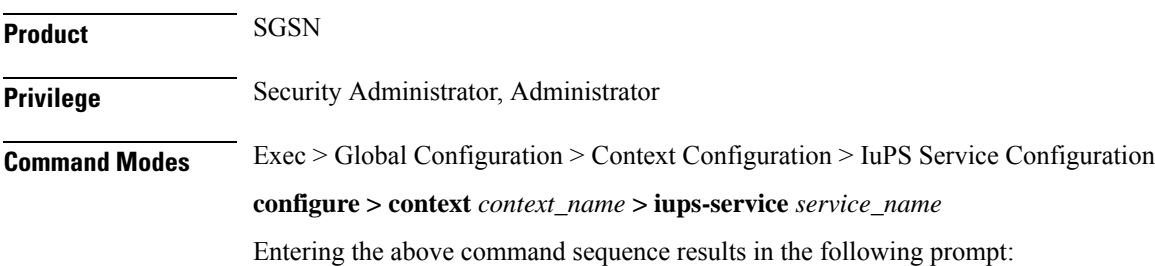

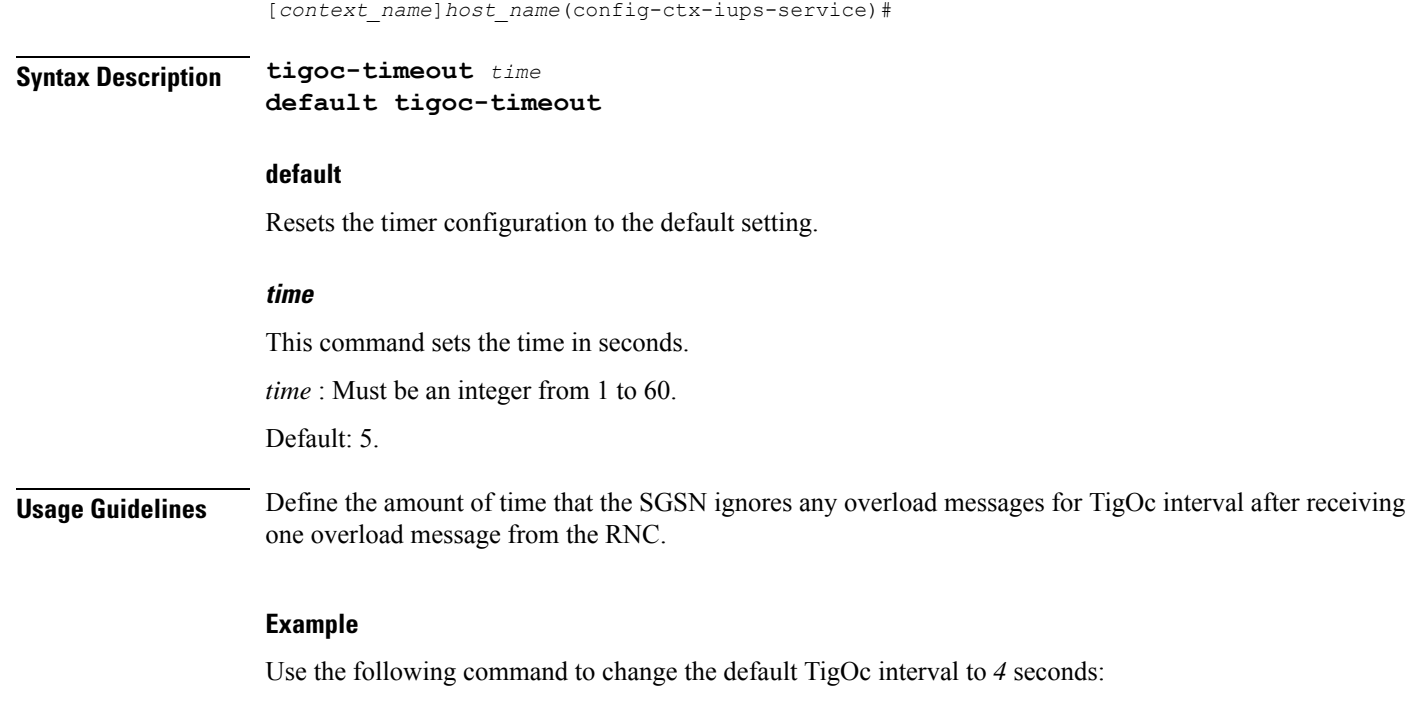

**tigoc-timeout 4**

## <span id="page-27-0"></span>**tintc-timeout**

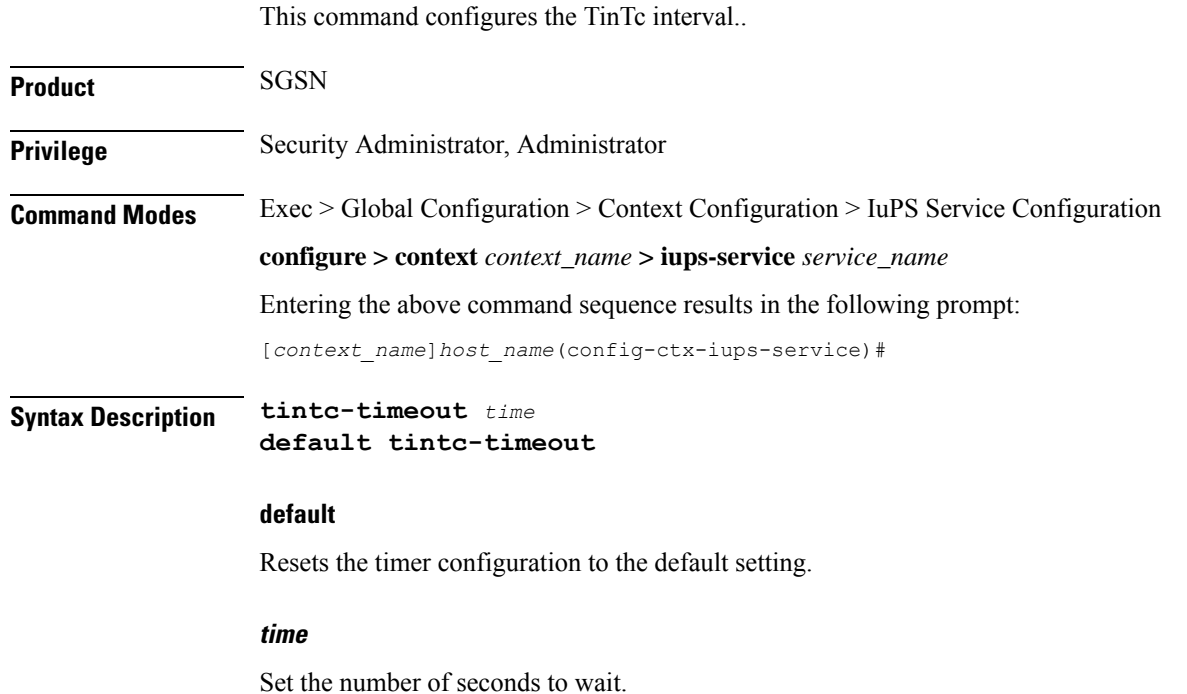

*time* : Must be an integer from 1 to 60.

Default: 30.

**Usage Guidelines** Define *4* as the number of seconds that the SGSN waits before decrementing (by one) the traffic level of the RNC.

**Example**

**tintc-timeout 4**

 $\mathbf I$ 

ı